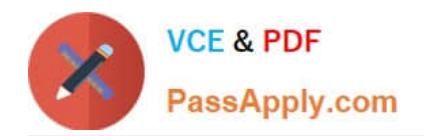

# **C\_PAII10\_35Q&As**

C\_PAII10\_35 : SAP Certified Application Associate - SAP Predictive Analytics

## **Pass SAP C\_PAII10\_35 Exam with 100% Guarantee**

Free Download Real Questions & Answers **PDF** and **VCE** file from:

**https://www.passapply.com/c\_paii10\_35.html**

### 100% Passing Guarantee 100% Money Back Assurance

Following Questions and Answers are all new published by SAP Official Exam Center

**Colonization** Download After Purchase

- **@ 100% Money Back Guarantee**
- **63 365 Days Free Update**
- 800,000+ Satisfied Customers

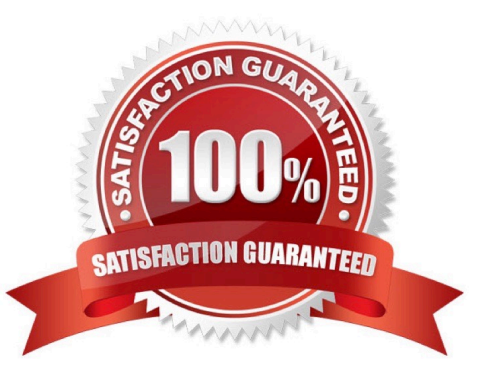

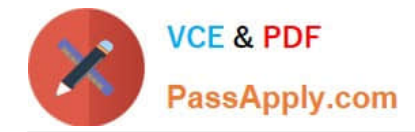

#### **QUESTION 1**

Once your business issue has been identified and formulated, you need to have data on hand that will permit an answer to be found. In order for your data to be usable by the application, the following five conditions must be met:

Note: There are 5 correct answers to this question.

A. You must have a sufficiently large volume of data to be able to build a valid model, that is, in order for the model to be both relevant and robust. An analytical model that is generated from a dataset of 50 lines may have low generalization capacity, and contain low informative value. We can advise you on the issues of data volume.

B. Your dataset must contain a target variable, that will allow you to express your business issue within the application.

C. The target variable must be known for each observation of the training dataset. To express this another way, no target variable values may be missing over the range of the entire training dataset.

D. The data source format must be supported by the application.

E. Your data must be presented in the form of a single table of data , except in instances where you are using Event Logging or Sequence Coding features of Data Manager.

F. Server instances are going to be started with a different system account than the authenticated server.

Correct Answer: ABCDE

#### **QUESTION 2**

If you let the structure as undefined, the application uses consistent coder to automatically determine the categories grouping depending on their interaction with the target variable. You can configure two parameters in this case:

Note: There are 2 correct answers to this question.

A. listing active connections, with information such as user, last activity time stamp, number of current models,

B. listing the state of models being within each connection,

- C. The band count for continuous variables
- D. Modeler Data Encoding optimal grouping for all variables

Correct Answer: CD

#### **QUESTION 3**

What type of join is generated when creating Analytical Data Set and Data Manipulation from the Data Manager?

Note: There are 1 correct answers to this question.

A. Inner join

B. Right outer join

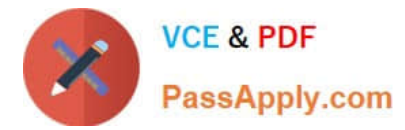

- C. Cross join (Cartesian product)
- D. Left outer join

Correct Answer: B

#### **QUESTION 4**

In the large majority of cases, a first degree polynomial is sufficient for generation of a relevant and robust model. Using a higher degree of polynomial does not always guarantee better results than those obtained with a first degree polynomial. In addition, the higher the degree of polynomial you select:

Note: There are 3 correct answers to this question.

A. The more time needed to generate the corresponding model

- B. The more time needed to apply the model to new datasets
- C. The harder it is to interpret the results of modeling
- D. The server pass phrase (optional)

Correct Answer: ABC

#### **QUESTION 5**

Your company is marketing two products A and B. You have a database which contains references to: Note: There are 2 correct answers to this question.

A. 1,500 of your customers. You know which product, A or B, each customer has purchased.

B. 10,000 prospects. You want to know which product each customer is likely to purchase.

C. Resources are used more fully because each modeling session has a dedicated process. The process size limit applies only to a single user.

D. Network administration is simplified because all network traffic from the client is directed to the server. This means only two TCP ports need to be opened for an Automated Analytics installation.

Correct Answer: AB

#### **QUESTION 6**

Operation of Automated Analytic:

Note: There are 3 correct answers to this question.

A. Automated Analytics allows you to perform supervised data mining, that is, to transform your data into knowledge, then into action, as a function of a domain-specific business issue.

B. The application supports various formats of source data order to be usable by the application features, the dataset to

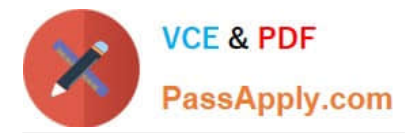

be analyzed must be presented in the form of a single table of data, except in instances where you are using the Event Logging or Sequence Coding features of Data Manager.

C. To use the application\\'s features, you must have a training dataset available that contains the target variable with all its values defined. Then, you can apply the model generated using the training dataset to one or more application datasets.

D. The Predictive Factory server contains a group of services handled by the Server Intelligence Agent (SIA). The services can be stopped and started with the Start and Stop Predictive Factory commands

Correct Answer: ABC

#### **QUESTION 7**

You can change the order of the nodes to accelerate the filtering process by setting the conditions with the highest probability to be false at the top of the list.

Note: There are 2 correct answers to this question.

A. Select the node you want to move up or down.

B. Use the buttons and to change its position in the filter.

C. If you have already installed SAP Predictive Analytics on your machine, uninstall it before installing SAP Predictive Analytics.

Correct Answer: AB

#### **QUESTION 8**

The analytics are generated during a phase called the training phase, using a training dataset. Depending on the situation, the training dataset may be cut into three sub-sets:

Note: There are 3 correct answers to this question.

- A. A Training sub-set.
- B. A Validation sub-set.
- C. The proper TCP port,
- D. A Testing sub-set

Correct Answer: ABD

#### **QUESTION 9**

Depending upon your profile and your area of expertise, you may be more familiar with one of the following terms to refer to target variables: Note: There are 3 correct answers to this question.

A. Variables to be explained,

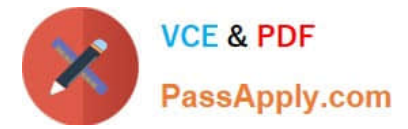

- B. Dependent variables,
- C. Output variables.
- D. User activity monitoring and logging is possible and activated by default.

```
Correct Answer: ABC
```
#### **QUESTION 10**

Depending on the type of the target, the model graph plot allows you to:

Note: There are 3 correct answers to this question.

A. View the realizable profit that pertains to your business issue using the model generated when the target is nominal.

B. Compare the performance of the model generated with that of a random type model and that of a hypothetical perfect model when the target is nominal.

C. A web server such as Apache Web Server or Windows Internet Information Services (IIS).

D. Compare the predicted value to the actual value when the target is continuous .

Correct Answer: ABD

#### **QUESTION 11**

The panel Deviation Analysis Debriefing allows you to follow the analysis process thanks to a progression bar. At the end of the process, a debriefing panel is displayed. For details on the debriefing panel, see the topic on Understanding the Deviation Analysis. You can use the toolbar provided on the upper part of the panel to:

Note: There are 3 correct answers to this question.

- A. stop the analysis process, by clicking the button,
- B. display the text log detailing the process, by clicking the button,
- C. copy, print or save the debriefing panel .
- D. On a test environment, the software may be installed as a standard application.

Correct Answer: ABC

#### **QUESTION 12**

The importance of a category depends on both its difference to the target category mean and the number of represented cases. High importance can result from any of the following:

Note: There are 3 correct answers to this question.

A. A high discrepancy between the category and the mean of the target category of the target variable

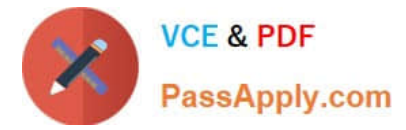

- B. A minor discrepancy combined with a large number of records in the category
- C. A combination of both
- D. recise scheduling of main industrialization tasks

Correct Answer: ABC

#### **QUESTION 13**

On every screen of the application, one or more of the following options may be available in a toolbar located under the screen title.

Note: There are 4 correct answers to this question.

- A. Printing the screen,
- B. Saving the screen content,
- C. Copying the screen content,
- D. Displaying the contextual Help.
- E. The server port

Correct Answer: ABCD

#### **QUESTION 14**

A model may be represented in many different ways, including: Note: There are 3 correct answers to this question.

- A. a decision tree,
- B. a neural network,
- C. a Certification Authority certificate (CA certificate)
- D. a mathematical function.

Correct Answer: ABD

#### **QUESTION 15**

The suite of plotting tools within the application allows you to analyze and understand the model generated:

Note: There are 3 correct answers to this question.

- A. The performance of the model with respect to a hypothetical perfect model and a random type of model
- B. The contribution of each of the explanatory variables with respect to the target variable

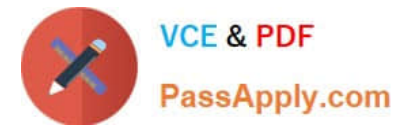

- C. The significance of the various categories of each variable with respect to the target variable
- D. A Java Runtime Environment installed on the client machine to connect to the server

Correct Answer: ABC

[C\\_PAII10\\_35 Study Guide](https://www.passapply.com/c_paii10_35.html) [C\\_PAII10\\_35 Exam](https://www.passapply.com/c_paii10_35.html)

**[Questions](https://www.passapply.com/c_paii10_35.html)** 

[C\\_PAII10\\_35 Braindumps](https://www.passapply.com/c_paii10_35.html)